# **New Programming Tools and Interfaces for Deploying AMPL Models**

*Robert Fourer, Filipe Brandão*

**AMPL Optimization Inc.**  {4er,fdabrandao}@ampl.com

#### **INFORMS Annual Meeting**

**Phoenix —** 4-7 November 2018 **— Session MC70** *New Advanced Deployment Features of Modeling Languages* 

# **3 Ways to Program in an Optimization Modeling System**

## *Work inside the modeling system*

Write scripts using modeling language constructs

## *Call the modeling system from a programming language*

 Use modeling system APIs created for various general-purpose programming languages

## *Mix modeling and programming constructs*

- Embed programming language statements within model definitions and scripts
- Write programs in general-purpose languages that modify or extend model definitions

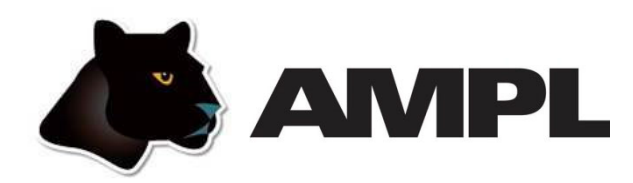

#### *Features*

- Algebraic modeling language
- Built specially for optimization
- ❖ Designed to support many solvers

### *Programming options*

- *Scripting* based on modeling language extensions
- *APIs* for C++, C#, Java, MATLAB, Python, R
- *Embedded Python* processed by the Python API (available soon)

## *Application-building toolkits (not covered here)*

- QuanDec / built on Java API
- Opalytics (Accenture) / connected via Python API

## **Outline**

## *AMPL model*

Optimal roll cutting

## *AMPL script*

❖ Trading off waste versus overruns

## *AMPL API programs*

 $\div$  Pattern enumeration in Python / R

Pattern generation in Python

## *Embedded Python (a preview)*

- Specifying Python data in an AMPL model
- Executing Python sttements inside AMPL
- Handling callbacks

## **AMPL Command Environment**

### *Roll-cutting problem*

- **◆ Fill orders for rolls of various widths** 
	- by cutting raw rolls of one (large) fixed width
	- using a variety of cutting patterns

## *Optimization model*

- $\div$  Decision variables
	- number of raw rolls to cut according to each pattern
- Objective

minimize number of raw rolls used

- ❖ Constraints
	- meet demands for each ordered width
	- \* don't exceed demands too much

#### **Mathematical Formulation***AMPL Model*

#### *Given*

- $W$ width of "raw" rolls
- W set of (smaller) ordered widths
- $\boldsymbol{n}$ number of cutting patterns considered

*and*

- $a_{ij}$  occurrences of width *i* in pattern *j*, for each  $i \in W$  and  $j = 1, \ldots, n$
- $b_i$ orders for width *i*, for each  $i \in W$
- $\Omega$ limit on overruns

### **Mathematical Formulation** *(cont'd) AMPL Model*

#### *Determine*

 $X_i$  number of rolls to cut using pattern j, for each  $j = 1, \ldots, n$ 

#### *to minimize*

 $\sum_{i=1}^n X_i$ 

total number of rolls cut

*subject to*

 $b_i \le \sum_{j=1}^n a_{ij} X_j \le b_i + o$ , for all  $i \in W$ 

number of rolls of width  $i$  cut must be at least the number ordered, and must be within the overrun limit

### **AMPL Formulation** *AMPL Model*

#### *Symbolic model*

```
param rawWidth; 
set WIDTHS; 
param nPatterns integer > 0;
set PATTERNS = 1..nPatterns;
param rolls {WIDTHS,PATTERNS} >= 0, default 0; 
param order {WIDTHS} >= 0;
param overrun;
var Cut {PATTERNS} integer >= 0;
minimize TotalCut: sum {p in PATTERNS} Cut[p];
subject to OrderLimits {w in WIDTHS}:
  order[w] \leq sum {p in PATTERNS} rolls[w,p] \leq Cut[p] \leq order[w] + overrun;
```
 $b_i \le \sum_{j=1}^n a_{ij} X_j \le b_i + o$ 

#### **AMPL Formulation** *(cont'd) AMPL Model*

*Explicit data (independent of model)*

```
param rawWidth := 64.5;
param: WIDTHS: order :=
       6.77 107.56 4017.46 3318.76 10 ;
param nPatterns := 9 ;
param rolls: 1 2 3 4 5 6 7 8 9 :=
      6.77 0 1 1 0 3 2 0 1 4
      7.56 1 0 2 1 1 4 6 5 2
     17.46 0 1 0 2 1 0 1 1 1
     18.76 3 2 2 1 1 1 0 0 0 ;
param overrun := 6 ;
```
## **AMPL Command Language** *AMPL Model*

*Model + data = problem instance to be solved*

```
ampl: model cut.mod;
ampl: data cut.dat;
ampl: option solver cplex;
ampl: solve;
CPLEX 12.8.0.0: optimal integer solution; objective 20
3 MIP simplex iterations
0 branch-and-bound nodesampl: option omit_zero_rows 1;
ampl: option display_1col 0;
ampl: display Cut;
4 13 8 5 9 2
```
## **Command Language** *(cont'd) AMPL Model*

*Solver choice independent of model and data*

```
ampl: model cut.mod;
ampl: data cut.dat;
ampl: option solver gurobi;
ampl: solve;
Gurobi 8.0.0: optimal solution; objective 20
7 simplex iterations
1 branch-and-cut nodesampl: option omit_zero_rows 1;
ampl: option display_1col 0;
ampl: display Cut;
2 1 4 13 8 5 9 1
```
#### **Command Language** *(cont'd) AMPL Model*

#### *Results available for browsing*

```
ampl: display {p in PATTERNS} sum {w in WIDTHS} w * rolls[w,p];
1 63.84 3 59.41 5 64.09 7 62.82 9 59.66 # material used2 61.75 4 61.24 6 62.54 8 62.0 # in each pattern
ampl: display sum {p in PATTERNS}
ampl? Cut[p] * (rawWidth - sum \{w in WIDTHS\} w * rolls[w, p]);62.32 # total waste# in solutionampl: display OrderLimits.lslack;
 6.77 \quad 0 \qquad \qquad \qquad \qquad \qquad \qquad \qquad \qquad \qquad \qquad \qquad \qquad \qquad \qquad \qquad \qquad \qquad \qquad \qquad \qquad \qquad \qquad \qquad \qquad \qquad \qquad \qquad \qquad \qquad \qquad \qquad \qquad \qquad \qquad \qquad 
7.56 0 \# of each pattern
17.46 018.76 5
```
# **IDE for Command Language**

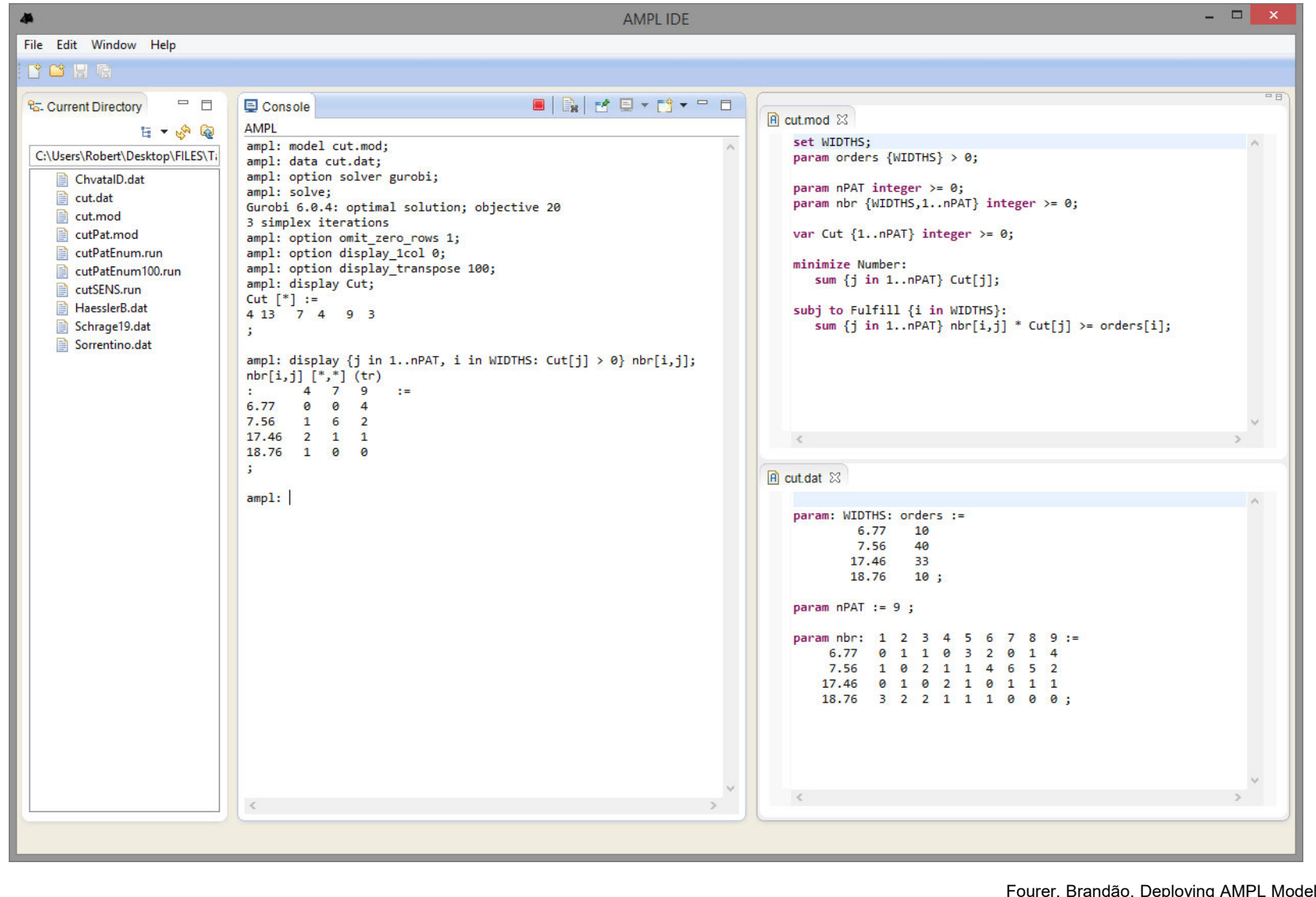

Fourer, Brandão, Deploying AMPL Models INFORMS Annual Meeting, Phoenix, 4-7 November 2018 <sup>14</sup>

## **AMPL Script**

## *Trade off two objectives*

Minimize rolls cut

Fewer rolls, fewer overruns but less efficient patterns

 $\div$  Minimize waste

\* More efficient patterns but more rolls, more overruns

```
minimize TotalCut: sum {p in PATTERNS} Cut[p];
minimize TotalWaste:sum {p in PATTERNS}
      Cut[p] * (rawWidth - sum {w in WIDTHS} w * rolls[w, p]);
```
#### **Parametric Analysis of Tradeoff** *AMPL Script*

#### *Minimize rolls cut*

 $\bm{\hat{z}}$  Set large overrun limit in data

#### *Minimize waste*

- $\div$  Reduce overrun limit 1 roll at a time
- $\div$  If there is a change in number of rolls cut
	- \* record total waste (increasing)
	- \* record total rolls cut (decreasing)
- $\bm{\hat{z}}$  Stop when no further progress possible
	- problem becomes infeasible *or*
	- $*$  total rolls cut falls to the minimum
- Report table of results

#### **Parametric Analysis** *(cont'd) AMPL Script*

```
Script (setup and initial solve)
```

```
model cutTradeoff.mod;
data cutTradeoff.dat;
set OVER default {} ordered by reversed Integers;
param minCut;
param minCutWaste;
param minWaste {OVER};
param minWasteCut {OVER};
param prev_cut default Infinity;
option solver gurobi;
option solver_msg 0;
objective TotalCut; 
solve >Nul;
let minCut := TotalCut;
let minCutWaste := TotalWaste;
objective TotalWaste;
```
#### **Parametric Analysis** *(cont'd) AMPL Script*

```
Script (looping and reporting)
```

```
for \{k \text{ in overrun } \dots 0 \text{ by } -1\} \{let overrun := k;
   solve >Nul;
   if solve_result = 'infeasible' then break;
   if TotalCut < prev_cut then {
      let OVER := OVER union \{k\}:
      let minWaste[k] := TotalWaste;
      let minWasteCut[k] := TotalCut;
      let prev_cut := TotalCut;
   }
   if TotalCut = minCut then break;
}
printf 'Min%3d rolls with waste%6.2f\n\n', minCut, minCutWaste;
printf ' Over Waste Cut\n';
printf \{k \text{ in OVER}\}: '%4d%8.2f%5d\n', k, minWaste[k], minWasteCut[k];
```
## **Parametric Analysis** *(cont'd) AMPL Script*

#### *Script run*

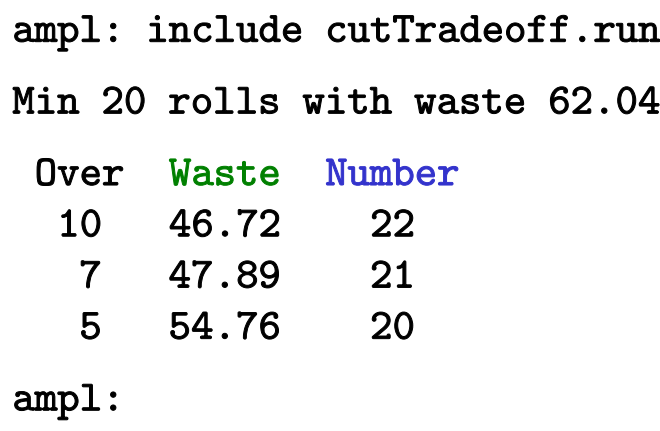

## **AMPL API Program**

#### *Solve by pattern enumeration*

- Set up a cutting-stock model
- **❖** Read data
	- demands, raw width
	- orders, overrun limit
- $\boldsymbol{\dot{*}}$  Compute data: all "good" patterns
	- extract widths from demand list
	- enumerate all patterns having waste < smallest width
- $\boldsymbol{\dot{*}}$  Solve for the cutting plan

### *Hybrid approach*

- $\bullet\,$  Control & pattern enumeration in a programming language
- Model & modeling expressions in AMPL
- $\boldsymbol{\cdot}$  Visualization of results in a programming language

## **Preface**

#### *AMPL APIs*

- APIs for "all" popular languages
	- C++, C#, Java, MATLAB, Python, R
- Common overall design
- $\div$  Common implementation core in C++
- $\bm{\hat{z}}$  Customizations for each language and its data structures

## *Key to examples: Python and R*

- **❖ AMPL entities**
- AMPL API Python/R objects
- AMPL API Python/R methods
- Python/R functions etc.

## **AMPL Model File***AMPL API*

*Same pattern-cutting model*

```
param nPatterns integer > 0;
set PATTERNS = 1..nPatterns; # patterns
set WIDTHS; \qquad # finished widths
param order {WIDTHS} >= 0; # rolls of width j ordered
param overrun; \qquad # permitted overrun on any width
param rawWidth; \qquad # width of raw rolls to be cut
param rolls {WIDTHS,PATTERNS} >= 0, default 0; 
                                 # rolls of width i in pattern j
var Cut {PATTERNS} integer >= 0;  # raw rolls to cut in each pattern
minimize TotalRawRolls: sum {p in PATTERNS} Cut[p];
subject to FinishedRollLimits {w in WIDTHS}:
   order[w] \leq sum {p in PATTERNS} rolls[w,p] \leq Cut[p] \leq order[w] + overrun;
```
## **Some Python Data** *AMPL API*

*A float, an integer, and a dictionary*

```
roll\_width = 64.5overrun = 6
Orders = \{6.77: 10,
     7.56: 40,
    17.46: 33,
    18.76: 10
}
```
*. . . can also work with lists and Pandas dataframes*

### **Some R Data** *AMPL API*

*A float, an integer, and a dataframe*

```
roll_width <-64.5overrun <- 6
orders <- data.frame(
 width = c( 6.77, 7.56, 17.46, 18.76),
 demand = c( 10, 40, 33, 10)
)
```
### **Pattern Enumeration in Python** *AMPL API*

*Load & generate data, set up AMPL model*

```
def cuttingEnum(dataset):
  from amplpy import AMPL
  # Read orders, roll_width, overrun
  exec(open(dataset+'.py').read(), globals())
  # Enumerate patterns
  widths = list(sorted(orders.keys(), reverse=True))
  patmat = patternEnum(roll_width, widths)
  # Set up model
  amp1 = AMPL()ampl.option['ampl_include'] = 'models'
  ampl.read('cut.mod')
```
### **Pattern Enumeration in R***AMPL API*

*Load & generate data, set up AMPL model*

```
cuttingEnum <- function(dataset) {
 library(rAMPL)
 # Read orders, roll_width, overrun
  source(paste(dataset, ".R", sep=""))
 # Enumerate patterns
 patmat <- patternEnum(roll_width, orders$width)
  cat(sprintf("\n%d patterns enumerated\n\n", ncol(patmat)))
 # Set up model
 ampl <- new(AMPL)
  ampl$setOption("ampl_include", "models")
  ampl$read("cut.mod")
```
### **Pattern Enumeration in Python** *AMPL API*

#### *Send data to AMPL*

```
# Send scalar valuesampl.param['nPatterns'] = len(patmat)
ampl.param['overrun'] = overrun
ampl.param['rawWidth'] = roll_width
# Send order vectorampl.set['WIDTHS'] = widths
ampl.param['order'] = orders
# Send pattern matrix
ampl.param['rolls'] = {
   (vidths[i], 1+p): patmat[p][i]for i in range(len(widths))
  for p in range(len(patmat))
}
```
#### **Pattern Enumeration in R***AMPL API*

#### *Send data to AMPL*

#### # Send scalar values

```
ampl$getParameter("nPatterns")$set(ncol(patmat))
ampl$getParameter("overrun")$set(overrun)
ampl$getParameter("rawWidth")$set(roll_width)
```

```
# Send order vector
```

```
ampl$getSet("WIDTHS")$setValues(orders$width)
ampl$getParameter("order")$setValues(orders$demand)
```

```
# Send pattern matrix
```

```
df <- as.data.frame(as.table(patmat))
df[,1] <- orders$width[df[,1]]
df[, 2] <- as.numeric(df[, 2])
```

```
ampl$getParameter("rolls")$setValues(df)
```
## **Pattern Enumeration in Python** *AMPL API*

#### *Solve and get results*

```
# Solveampl.option['solver'] = 'gurobi'
ampl.solve()
# Retrieve solutionCuttingPlan = ampl.var['Cut'].getValues()
cutvec = list(CuttingPlan.getColumn('Cut.val'))
```
## **Pattern Enumeration in R***AMPL API*

#### *Solve and get results*

```
# Solveampl$setOption("solver", "gurobi")
ampl$solve()
# Retrieve solutionCuttingPlan <- ampl$getVariable("Cut")$getValues()
solution <- CuttingPlan[CuttingPlan[,-1] != 0,]
```
## **Pattern Enumeration in Python** *AMPL API*

#### *Display solution*

```
# Prepare solution data 
summary = {
    'Data': dataset,
    'Obj': int(ampl.obj['TotalRawRolls'].value()),
    'Waste': ampl.getValue(
                  'sum {p in PATTERNS} Cut[p] * \
                     (rawWidth - sum {w in WIDTHS} w*rolls[w,p])'
              )
\mathcal{L}solution = [
    (pathat[p], cutvec[p])for p in range(len(patmat))
    if cutvec[p] > 0\mathbf 1# Create plot of solution
cuttingPlot(roll_width, widths, summary, solution)
```
## **Pattern Enumeration in R***AMPL API*

#### *Display solution*

```
# Prepare solution data 
 data <- datasetobj <- ampl$getObjective("TotalRawRolls")$value()
  waste <- ampl$getValue(
    "sum {p in PATTERNS} Cut[p] * (rawWidth - sum {w in WIDTHS} w*rolls[w,p])"
  )
 summary <- list(data=dataset, obj=obj, waste=waste)
 # Create plot of solution
  cuttingPlot(roll_width, orders$width, patmat, summary, solution)
}
```
## **Pattern Enumeration in Python** *AMPL API*

#### *Enumeration routine*

```
def patternEnum(roll_width, widths, prefix=[]):
  from math import floor
  max_{rep} = int(floor_{roll\_width}/width_{s}[0]))if len(widths) == 1:
      \texttt{pattern} = [\texttt{prefix} + [\texttt{max\_rep}]]else:patmat = []for n in reversed(range(max_rep+1)):
        patmat += patternEnum(roll_width-n*widths[0], widths[1:], prefix+[n])
  return patmat
```
### **Pattern Enumeration in R***AMPL API*

#### *Enumeration routine*

```
patternEnum <- function(roll_width, widths, prefix=c()) {
  cur_width <- widths[length(prefix)+1]
  max_rep <- floor(roll_width/cur_width)
  if (length(prefix)+1 == length(widths)) {
      return (c(prefix, max_rep))
  } else {
      patterns <- matrix(nrow=length(widths), ncol=0)
      for (n in 0:max_rep) {
          patterns <- cbind(
              patterns,
              patternEnum(roll_width-n*cur_width, widths, c(prefix, n))
          )
      }
      return (patterns)
  \mathcal{F}}
```
## **Pattern Enumeration in Python** *AMPL API*

#### *Plotting routine*

```
def cuttingPlot(roll_width, widths, summ, solution):
    import numpy as np
    import matplotlib.pyplot as plt
    ind = np.arange(len(solution))
    acc = [0]*len(solution)colorlist = ['red','lightblue','orange','lightgreen',
                 'brown','fuchsia','silver','goldenrod']
```
## **Pattern Enumeration in R***AMPL API*

#### *Plotting routine*

```
cuttingPlot <- function(roll_width, widths, patmat, summary, solution) {
 pal <- rainbow(length(widths))
 par(max=c(1,1,1,1))par(mfrow=c(1,nrow(solution)))
 for(i in 1:nrow(solution)) {
   pattern <- patmat[, solution[i, 1]]
    data \leftarrow c()
    color < -c()
```
### **Pattern Enumeration in Python** *AMPL API*

*Plotting routine (cont'd)*

```
for p, (patt, rep) in enumerate(solution):
   for i in range(len(widths)):
      for j in range(patt[i]):
         vec = [0]*len(solution)
         vec[p] = widths[i]plt.barh(ind, vec, 0.6, acc, 
                   color=colorlist[i%len(colorlist)], edgecolor='black')
         acc[p] += widths[i]
plt.title(summ['Data'] + ": " +
   str(summ['Obj']) + " rolls" + ", " +str(round(100*summ['Waste']/(roll_width*summ['Obj']),2)) + "% waste"
   )
plt.xlim(0, roll_width)
plt.xticks(np.arange(0, roll_width, 10))
plt.yticks(ind, tuple("x {:}".format(rep) for patt, rep in solution))
plt.show()
```
#### **Pattern Enumeration in R***AMPL API*

*Plotting routine (cont'd)*

```
for(j in 1:length(pattern)) {
      if(pattern[j] >= 1) {
        for(k in 1:pattern[j]) {
          data <- rbind(data, widths[j])
          color <- c(color, pal[j])
        }
      }
    }
   label <- sprintf("x %d", solution[i, -1])
   barplot(data, main=label, col=color, 
            border="white", space=0.04, axes=FALSE, ylim=c(0, roll_width))
  }
 print(summary)
}
```
## **Pattern Enumeration in Python** *AMPL API*

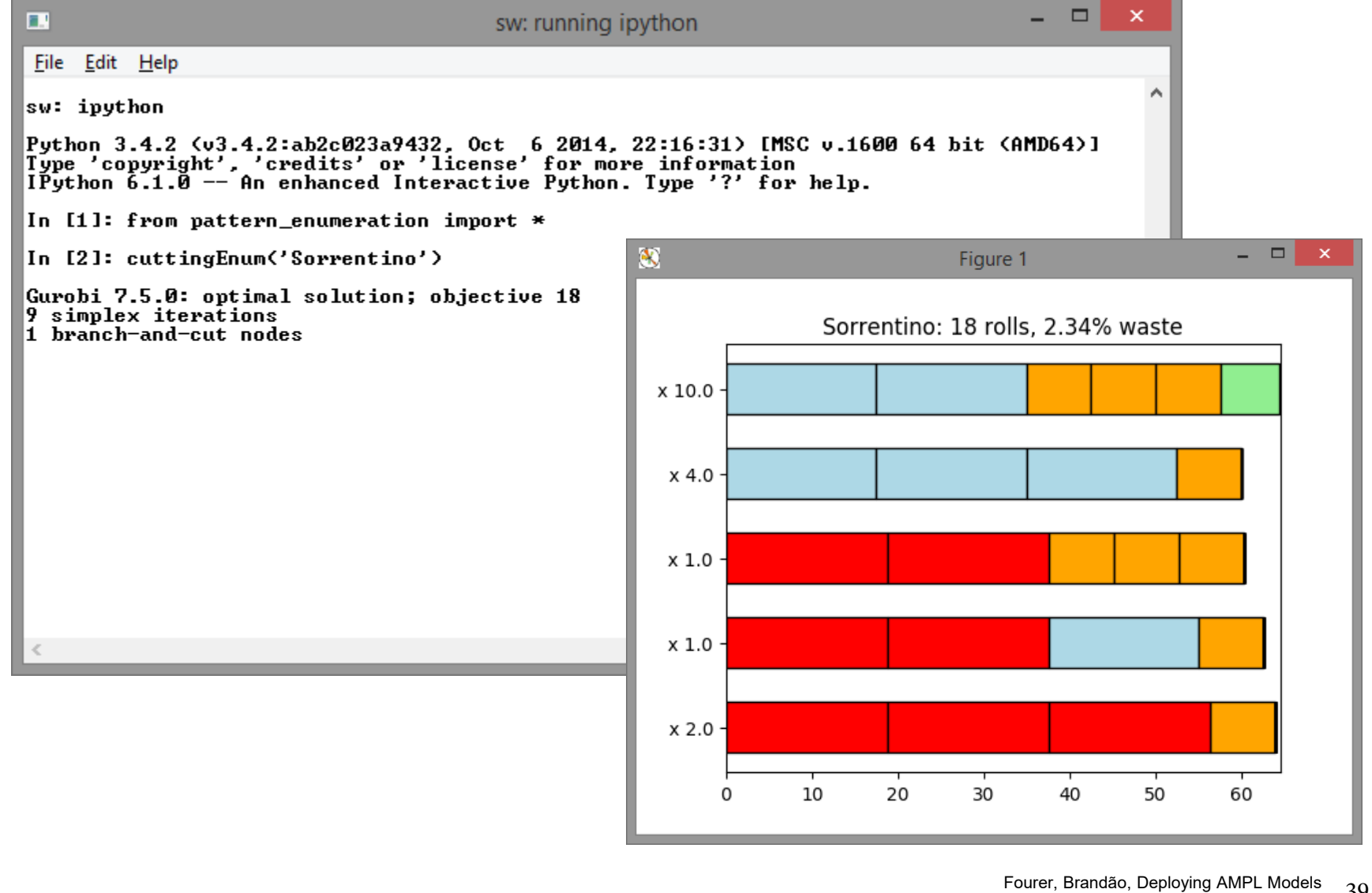

Fourer, Brandao, Deploying AMPL Models 39<br>INFORMS Annual Meeting, Phoenix, 4-7 November 2018

### **Pattern Enumeration in R** *AMPL API*

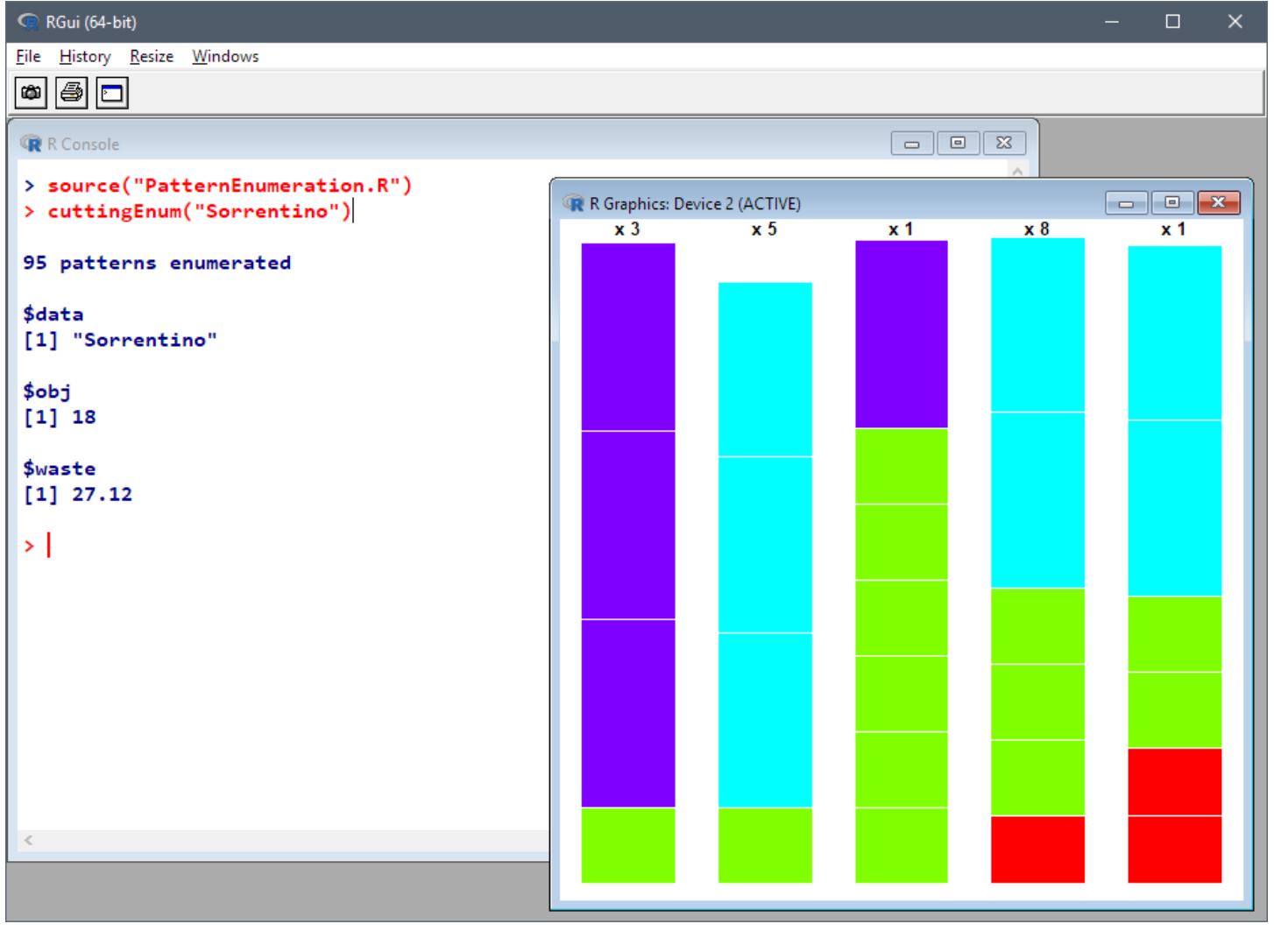

# **Embedded Python** *(a preview)*

## *Sending Python data to an AMPL model*

- via AMPL API for Python
- $\boldsymbol{\cdot}$  via Python references in the AMPL model

## *Executing Python statements inside AMPL scripts*

Generate specialized constraints for lot sizing

## *Handling callbacks*

- Write callback function in Python
- $\div$  Export problem + callback, solve, import results

#### **AMPL Model** *Embedded Python*

*Symbolic sets, parameters, variables, objective, constraints*

```
# DATAset FOOD;
set NUTR;
param cost {FOOD} > 0;
param f_{min} {FOOD} >= 0;
param f_max {j in FOOD} >= f.min[j];
param n_{min} {NUTR} >= 0;
param n_max {i in NUTR} >= n.min[i];
param amt \{NUTR, FOOD\} \ge 0;
# MODELvar Buy \{j \in FOOD\} \geq f_{min}[j], \leq f_{max}[j];minimize Total_Cost: 
    sum \{j \text{ in FOOD } cost[j] * Buy[j];subject to Diet {i in NUTR }:
    n\_min[i] \leq sum [j in FOOD] \text{amt}[i,j] * Buy[j] \leq n\_max[i];diet.mod
```
#### **Python Data** *Embedded Python*

#### *Lists, dictionaries*

```
food = ['BEEF', 'CHK', 'FISH', 'HAM', 'MCH', 'MTL', 'SPG', 'TUR']
cost = f'HAM': 2.89, 'BEEF': 3.59, 'MCH': 1.89, 'FISH': 2.29,
   'CHK': 2.59, 'MTL': 1.99, 'TUR': 2.49, 'SPG': 1.99
}
.......amt = \lceil[ 60, 8, 8, 40, 15, 70, 25, 60],
   [ 20, 0, 10, 40, 35, 30, 50, 20],
   [ 10, 20, 15, 35, 15, 15, 25, 15],
   [ 15, 20, 10, 10, 15, 15, 15, 10],
   [928, 2180, 945, 278, 1182, 896, 1329, 1397],
   [295, 770, 440, 430, 315, 400, 379, 450]
]
```
#### **Sending Data to AMPL (API)** *Embedded Python*

*Call* amp<sup>l</sup> *methods to read model, send data* 

```
from amplpy import AMPL
amp1 = AMPL()ampl.read('diet.mod')
ampl.set['FOOD'] = food
ampl.param['cost'] = cost
ampl.param['f-min'] = f.minamp1.param['f_max'] = f_maxampl.set['NUTR'] = nutr
ampl. param['n\_min'] = n\_minamp1.param['n_max'] = n_maxamp1.param['amt'] = {(n, f): amt[i][j]for i, n in enumerate(nutr)
    for j, f in enumerate(food)
}
ampl.solve()
```
#### **Sending Data to AMPL (Embedded)** *Embedded Python*

*Move data correspondences into the model*

```
# SYMBOLIC DATA WITH PYTHON LINKS$SET[FOOD]{ food };
$PARAM[cost{^FOOD}]{ cost };
$PARAM[f_min{^FOOD}]{ f_min };
$PARAM[f_max{^FOOD}]{ f_max };
$SET[NUTR]{ nutr };
$PARAM[n_min{^NUTR}]{ n_min };
$PARAM[n_max{^NUTR}]{ n_max };
$PARAM[amt]{{
      (n, f): amt[i][j]for i, n in enumerate(nutr)
      for j, f in enumerate(food)
    }};
# MODELvar Buy \{j \in F00D\} \geq f_{min} [j], \leq f_{max} [j];.......
```
*dietpy.mod*

#### **Sending Data to AMPL (Embedded)** *Embedded Python*

*Process with PyMPL language extension*

```
from amplpy import AMPL
from pympl import PyMPL
amp1 = AMPL(languagext=PyMPL())ampl.read('dietpy.mod')
ampl.solve()
```
*Fix AMPL variables according to Python variable*

```
$PARAM[NT]{8};
var \texttt{x} \{1\ldots \texttt{NT}\}, \gt= 0; # production lot size
var y \{1..NT\}, binary; # production set-up
var s {0..NT}, >= 0; # inventory level
var r {1..NT}, ${">= 0" if BACKLOG else ">= 0, <= 0"}$; 
                                         # use these variables iff BACKLOG > 0lotsize.mod
```
*Invoke Python generators for special lot-sizing constraints*

```
$EXEC{
def mrange(a, b):
    return range(a, b+1)
{\rm s} = ['{\rm s}[{}]'.format(t) for t in mrange(0, NT)]
y = [y[\{\}]'.format(t) for t in mrange(1, NT)]d = [demand[t] for t in mrange(1, NT)]
if BACKLOG is False:WW_U_AMPL(s, y, d, NT, prefix='w')
else:{\tt r} = ['{\tt r}[{}]'.format(t) for t in mrange(1, NT)]
    WW_U_B_AMPL(s, r, y, d, NT, prefix='w')
};
```

```
amp1 = AMPL(languagext=PyMPL())ampl.read('lotsize.mod')
ampl.solve()
```
*lotsize.mod*

*Optional listing of generated constraints*

```
var ws {wi in 0..8} = s[wi];
var wr {wi in 1..8} = r[wi];
var wy {wi in 1..8} = y[wi];
param wD {1..8, 1..8};
data; 
param wD :=[1,1]400 [1,2]800 [1,3]1600 [1,4]2400 [1,5]3600 [1,6]4800 [1,7]6000 [1,8]7200
[2,1]0 [2,2]400 [2,3]1200 [2,4]2000 [2,5]3200 [2,6]4400 [2,7]5600 [2,8]6800[3,1]0 [3,2]0 [3,3]800 [3,4]1600 [3,5]2800 [3,6]4000 [3,7]5200 [3,8]6400[4,1]0 [4,2]0 [4,3]0 [4,4]800 [4,5]2000 [4,6]3200 [4,7]4400 [4,8]5600[5,1]0 [5,2]0 [5,3]0 [5,4]0 [5,5]1200 [5,6]2400 [5,7]3600 [5,8]4800[6,1]0 [6,2]0 [6,3]0 [6,4]0 [6,5]0 [6,6]1200 [6,7]2400 [6,8]3600[7,1]0 [7,2]0 [7,3]0 [7,4]0 [7,5]0 [7,6]0 [7,7]1200 [7,8]2400[8,1]0 [8,2]0 [8,3]0 [8,4]0 [8,5]0 [8,6]0 [8,7]0 [8,8]1200; 
model;
```
*Optional listing of generated constraints (cont'd)*

```
var wa {1..8};
var wb {1..8};
subject to wXY {wt in 1..8}: wa[wt] + wb[wt] + wy[wt] >= 1;
subject to wXA {wk in 1..8, wt in wk..min(8, wk+8-1): \text{wD}[\text{wt}, \text{wt}] > 0 :
     ws[wk-1] >=
          sum \{wi \text{ in } wk..wt\} wD[wi,wi] * wa[wi]
           - sum {wi in wk..wt-1} \texttt{wD}[\texttt{wi+1},\texttt{wt}] * \texttt{wy}[\texttt{wi}]\,;subject to wXB {wk in 1..8, wt in max(1, wk-8+1)..wk: wD[wt,wt]>0 :
     wr[wk] >=
          sum {wi in wt..wk} WD[wi,wi] * wb[wi]
           - sum {wi in wt+1..wk} \texttt{wD}[\texttt{wt}, \texttt{wi-1}] * \texttt{wy}[\texttt{wi}]\,;
```
#### **Callbacks** *Embedded Python*

#### *AMPL model with embedded Python*

```
$SET[OBJECTS]{list(range(n))};
$SET[RESOURCES]{list(range(m))};
$PARAM[value]{value, i0=0};
$PARAM[weight]{{
    (i, j): weight[i][j]
    for i in range(n)
    for j in range(m)
}};
$PARAM[capacity]{capacity, i0=0};
var x {OBJECTS} >= 0 <= 1 integer;
subject to Limits {r in RESOURCES}:
  sum {i in OBJECTS} weight[i, r] * x[i] <= capacity[r];
maximize Profit:sum {i in OBJECTS} value[i] * x[i];
```
#### **Callbacks** *Embedded Python*

#### *Callback function*

```
def callback(model, where):
    global solinfo
    if where == gpy.GRB.Callback.MIPSOL: # new MIP solution found
        \texttt{nodecnt} = \texttt{model.cbf(gpy.GRB.Callback.MIPSOL_NODCNT)}obj = model.cbGet(gpy.GRB.Callback.MIPSOL_OBJ)
        solinfo.append((nodecnt, obj)) # append to solution list
        \texttt{solcnt} = \texttt{model.cbf(gpy.GRB.Callback.MIPSOL\_SOLCNT)}print(
            '** New solution at node {:.0f}, obj {:g}, sol {:d} **'.format(
                nodecnt, obj, solcnt
            ),
            file=log # write to log.txt
        )
        if time()-t0 >= 10 and solcnt >= 2:
            model.terminate() # stop solution process and return
```
#### **Callbacks** *Embedded Python*

#### *AMPL Python API: Export problem, solve, import solution*

```
from pympl import PyMPL
from amplpy import AMPL
import gurobipy as gpy
ampl = AMPL(languagext=PyMPL())ampl.read('multiknapsack.mod')
grb_model = ampl.exportGurobiModel()
grb_model.params.threads = 1
grb_model.params.timelimit = 10
t0 = \text{time}()solinfo = \Box # list to store objective values and node counts
log = open('log.txt', 'w')grb_model.optimize(callback)
ampl.importGurobiSolution(grb_model)
ampl.display('{i in OBJECTS: x[i] != 0} x[i]')
print(solinfo) # print stored objective values and node counts
```